## **How to replace sky**

*Graham Jones, March 2019* 

The process described here is very similar across most post processing software (PS, LR, OnOneRAW, Capture 1, etc.). In this description Affinity is used.

## *The Affinity work space:*

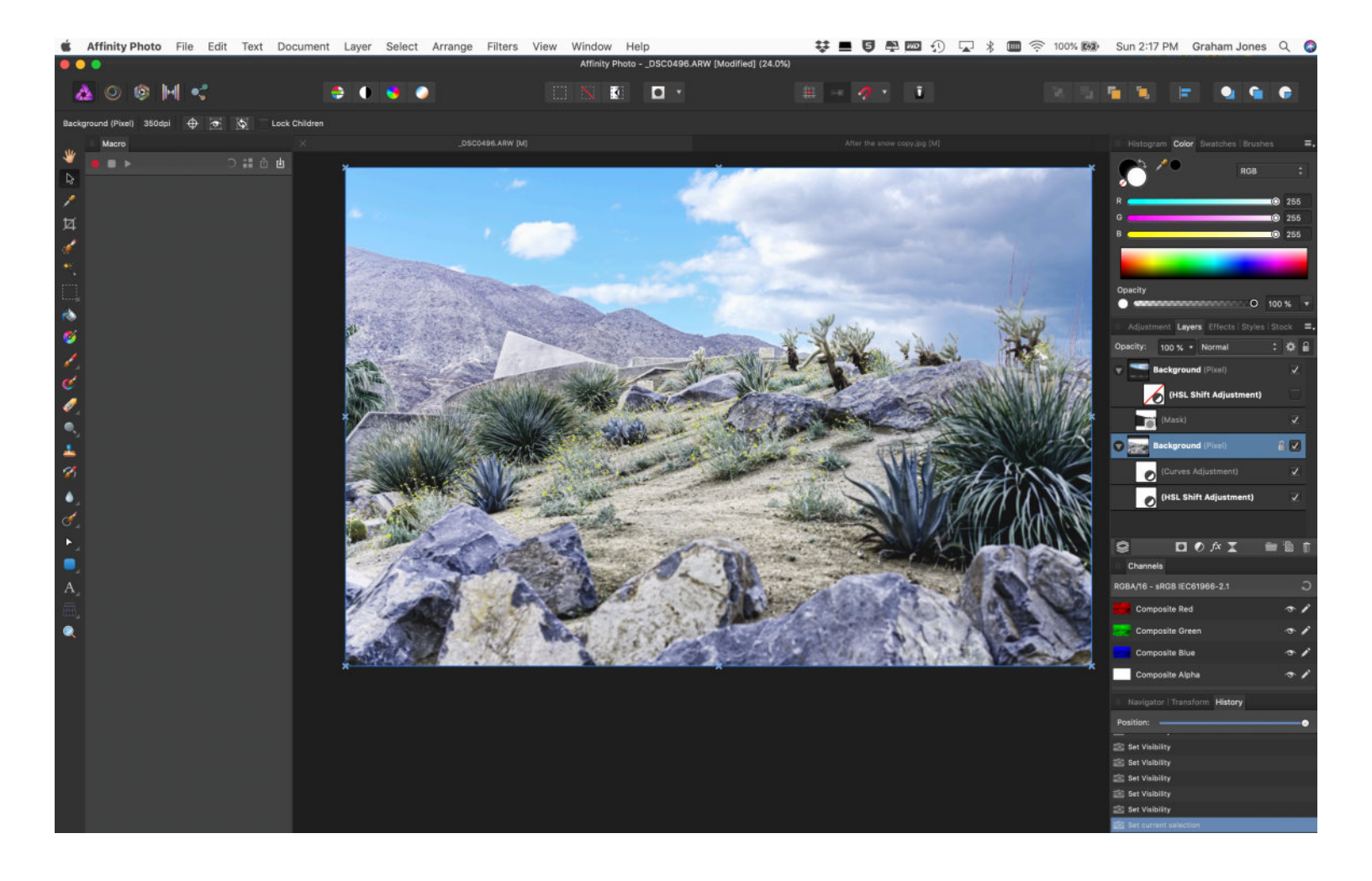

- *Identify the photos that are to be combined and their location on your computer or storage media*
- *Choose a photo with 'bland' overcast/grey sky with almost no definition. This will be the 'background' photo:*

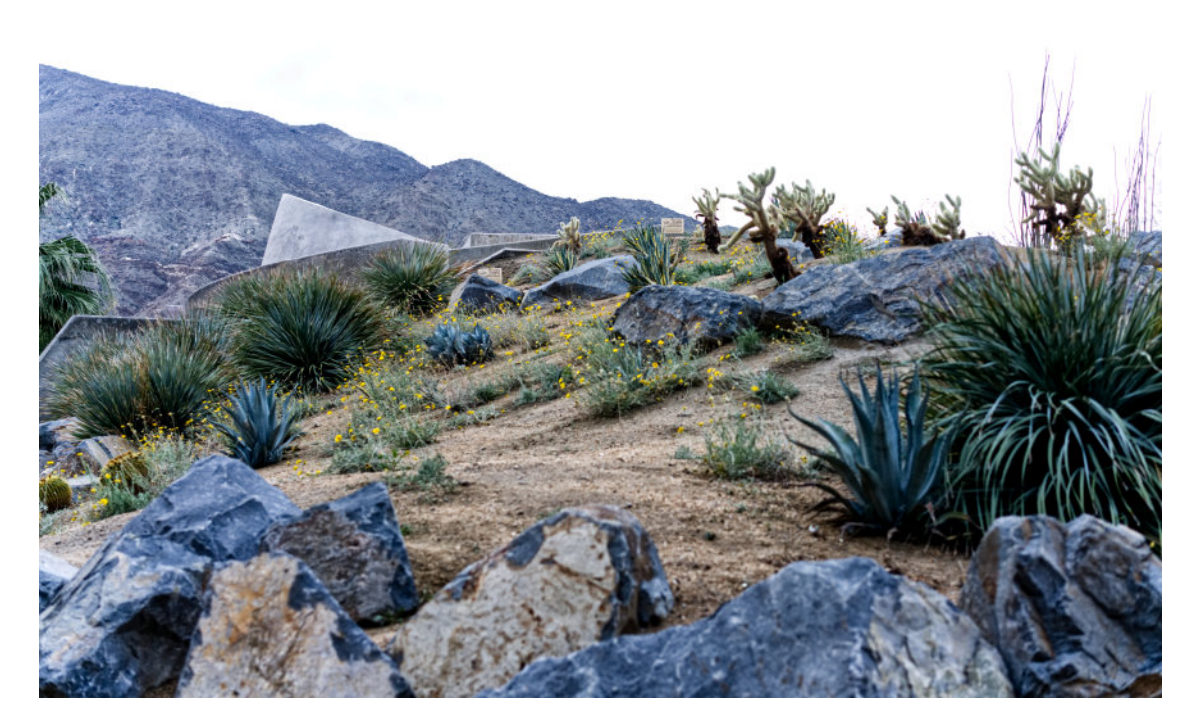

*- Choose a photo with the sky you want*

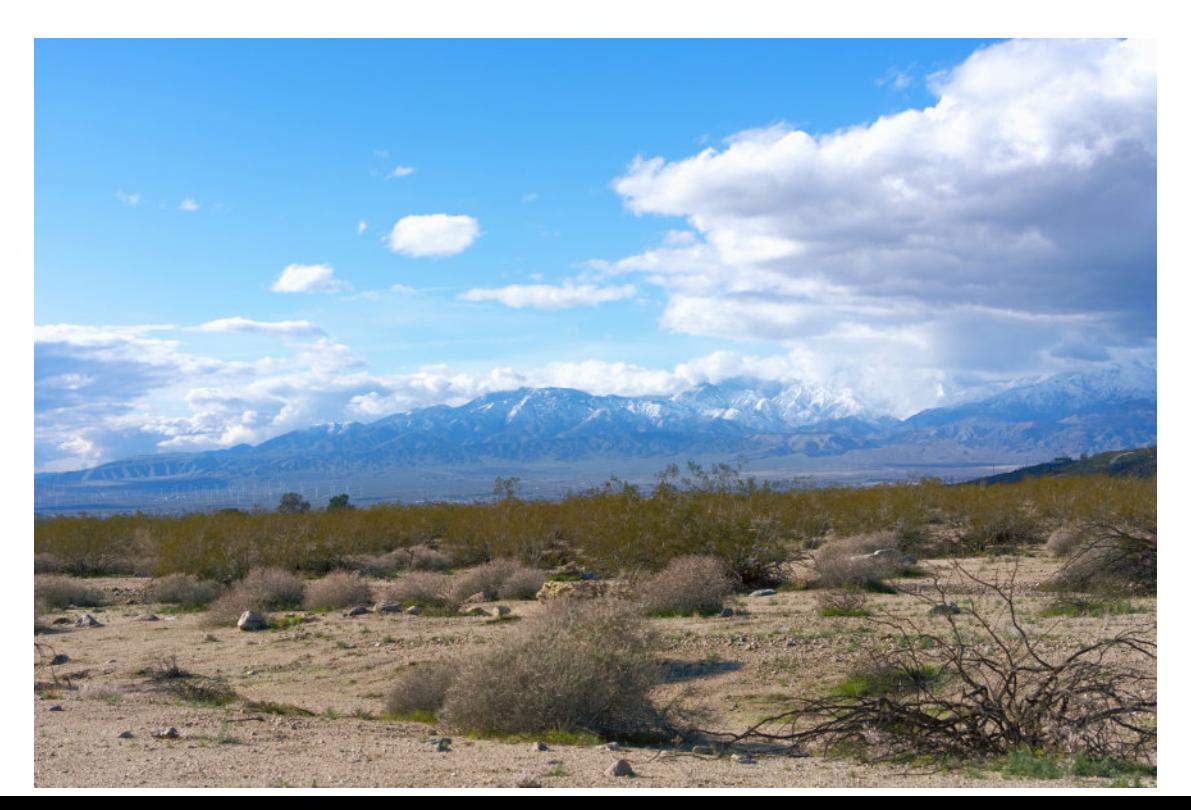

- *- Load both photos into the Affinity workspace*
- *- Apply 'basic' adjustments to background photo (exposure, contrast, clarity, WB, etc)*
- *- Choose 'selection brush tool' and enlarge brush to about 400pix*
- *- Open 'background photo'. Make selection of sky across entire photo*
- *- Click on 'Refine', set brush to about 300pix. Brush entire horizon. fine details like plants going above horizon may need one or two extra refine brush passes*
- *- In the Refine toolbox click on 'output', choose mask and click apply*
- *- Make sure the new mask layer is above the background layer*
- *- Uncheck the mask layer*
- *- Go to sky image, choose Select All, then edit 'Copy'*
- *- Go back to background layer, then edit 'Paste' (make sure the sky layer is above the background layer in the layers stack)*
- *- Click on move tool and with this position the sky over the background layer*
- *- Click on mask layer and move it into the sky layer to become a 'child layer'*
- *- Composite image (with sky replaced should appear)*
- *- Now it is necessay to match sky and ground tonally to create realistic effect. There are three main options using layer stack tools:* 
	- *1. Blend mode try all different options (with this photo 'multiply was best)*
	- *2. Adjust opacity (layer stack)*
	- *3. Try adjustments (layer, new adjustment layer).*

 *Slide new adjustment layer into sky layer (i.e. child layer).* 

*Before and after (sky replacement):* 

*'Background photo'*

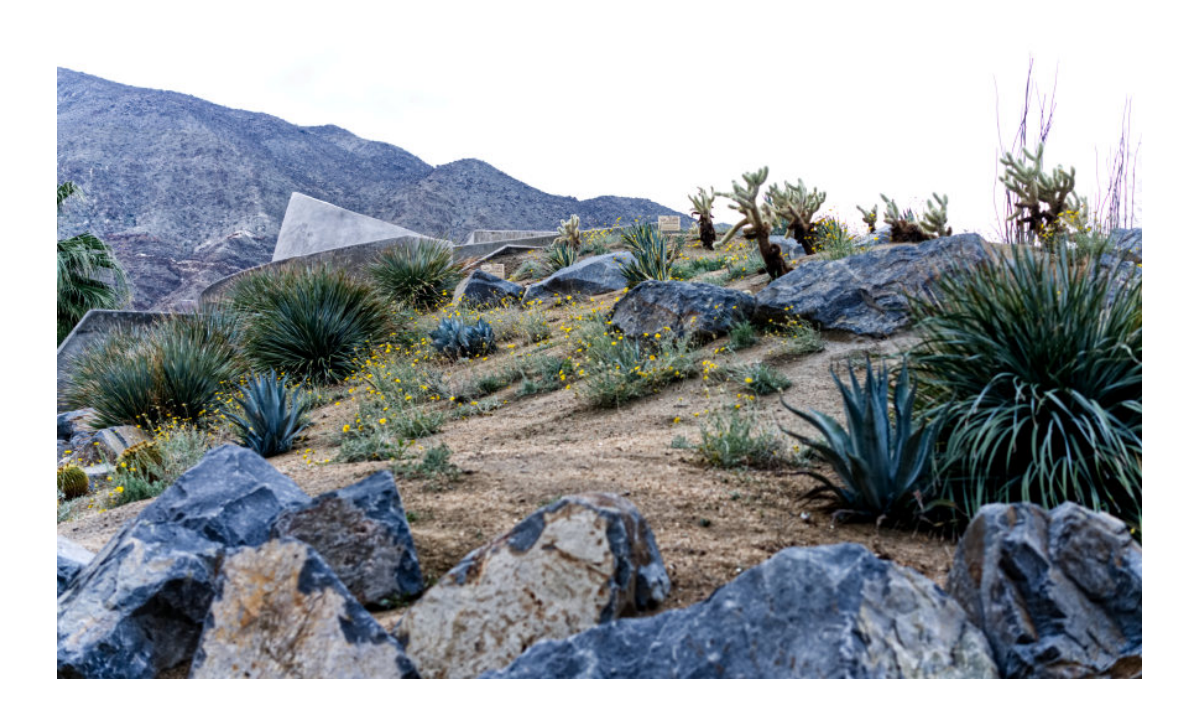

*'Sky photo'*

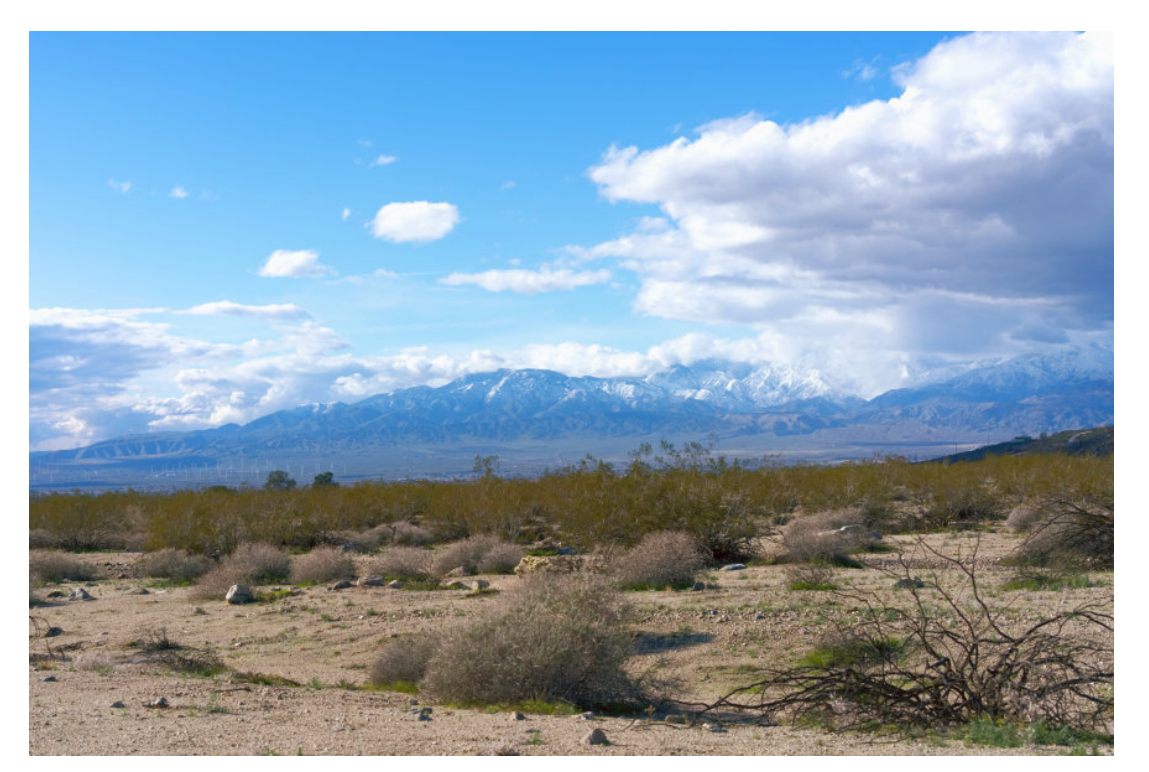

## *Sky replaced*

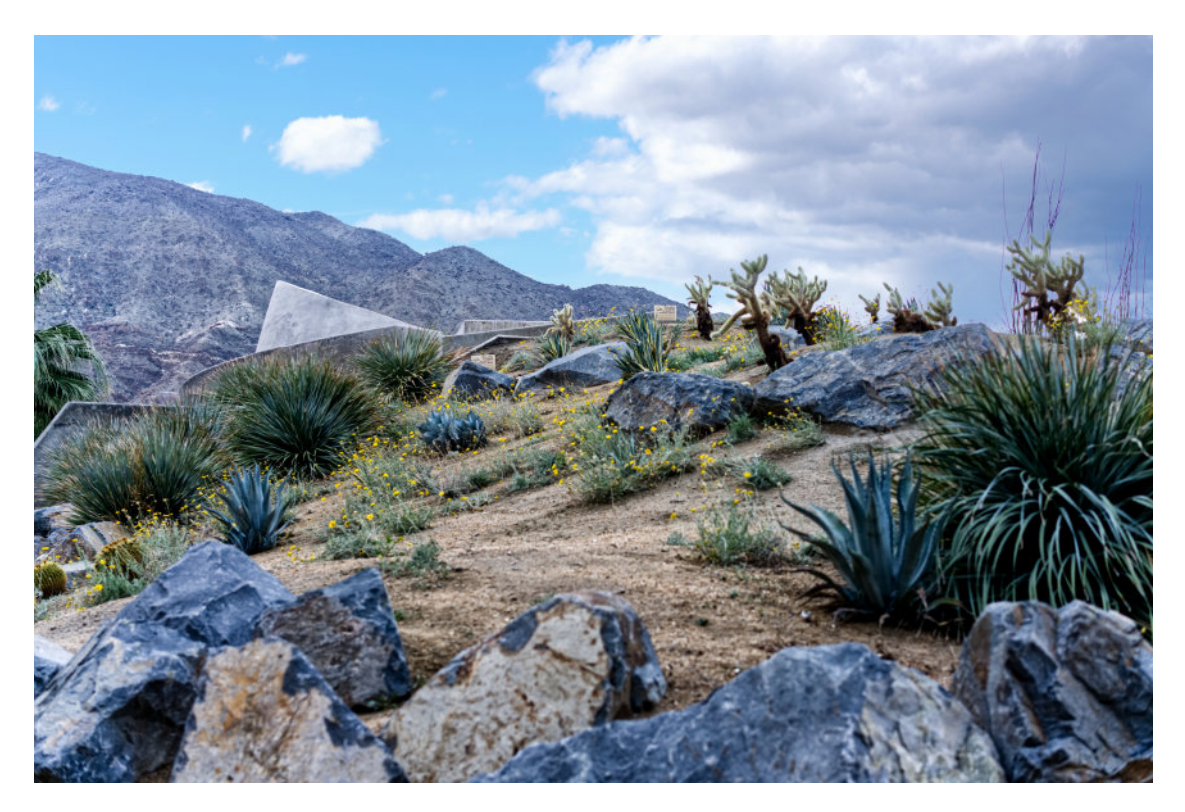

*Another example of sky replacement:*

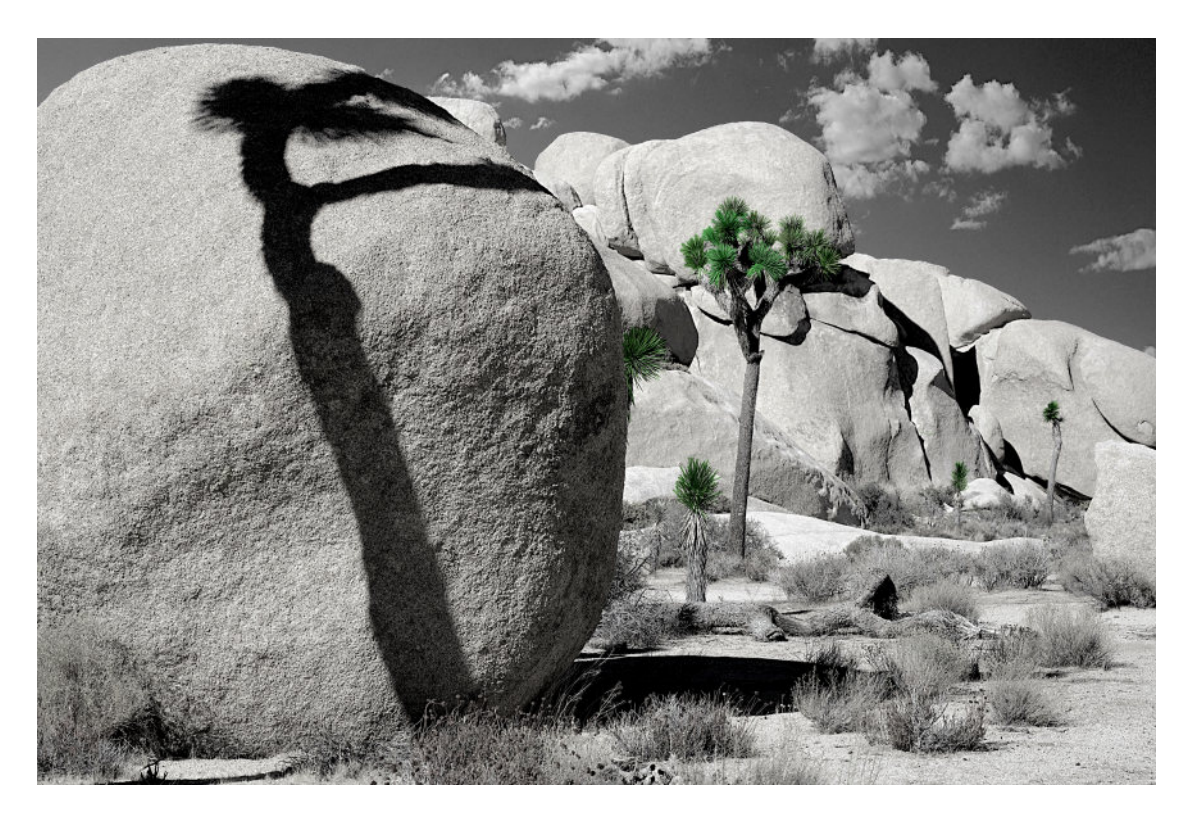